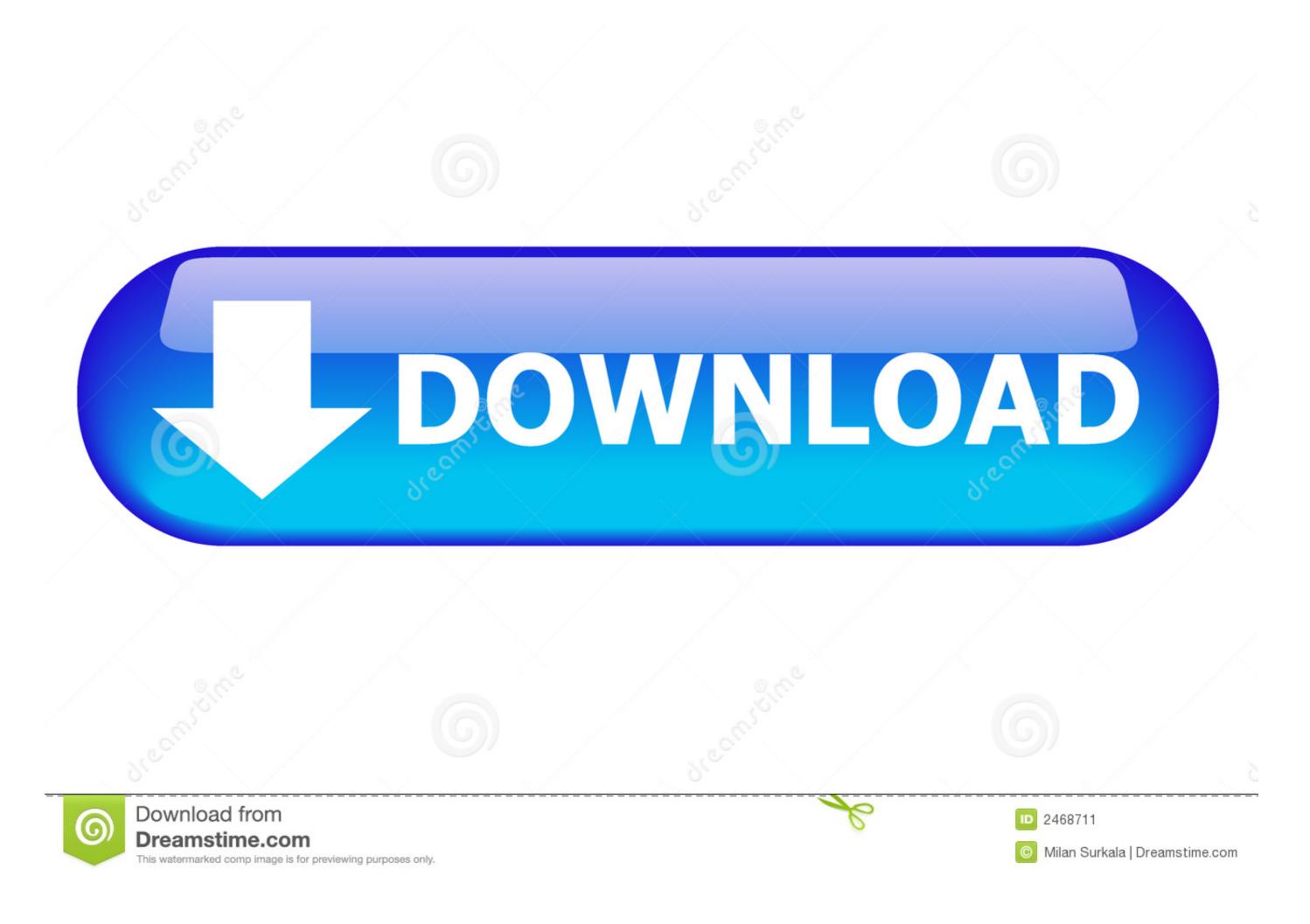

How To Install Themes On Your IPhone (no Jailbreak)

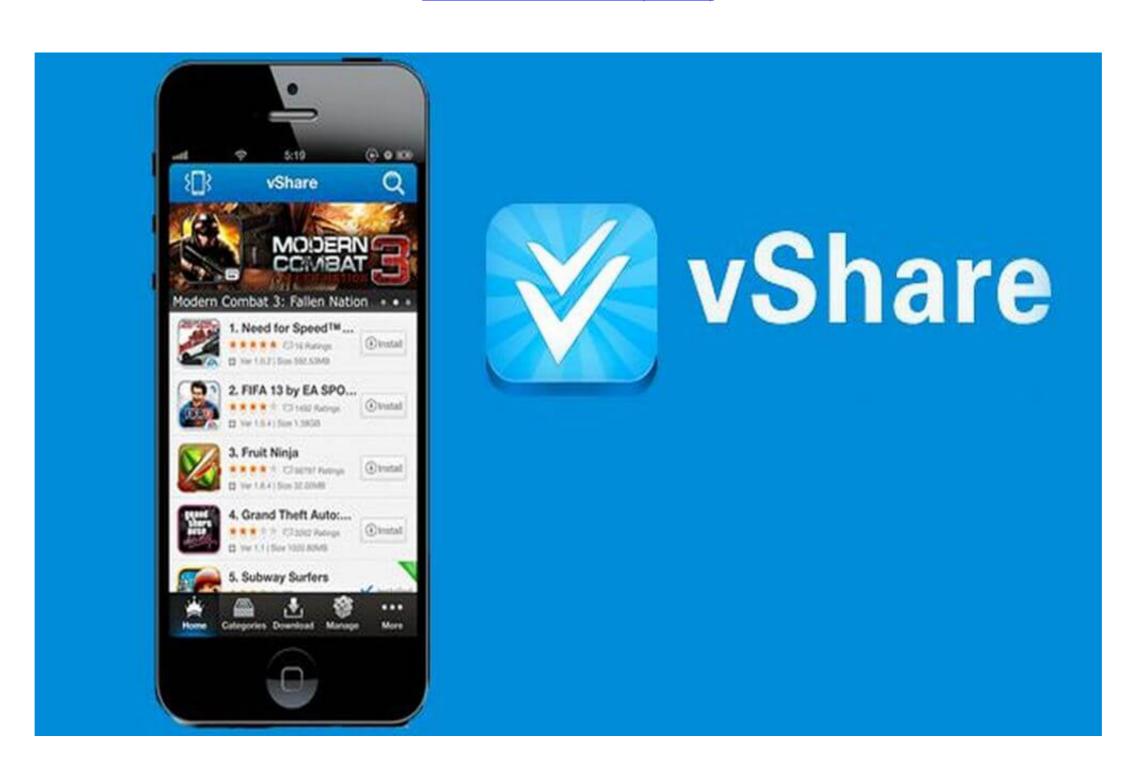

How To Install Themes On Your IPhone (no Jailbreak)

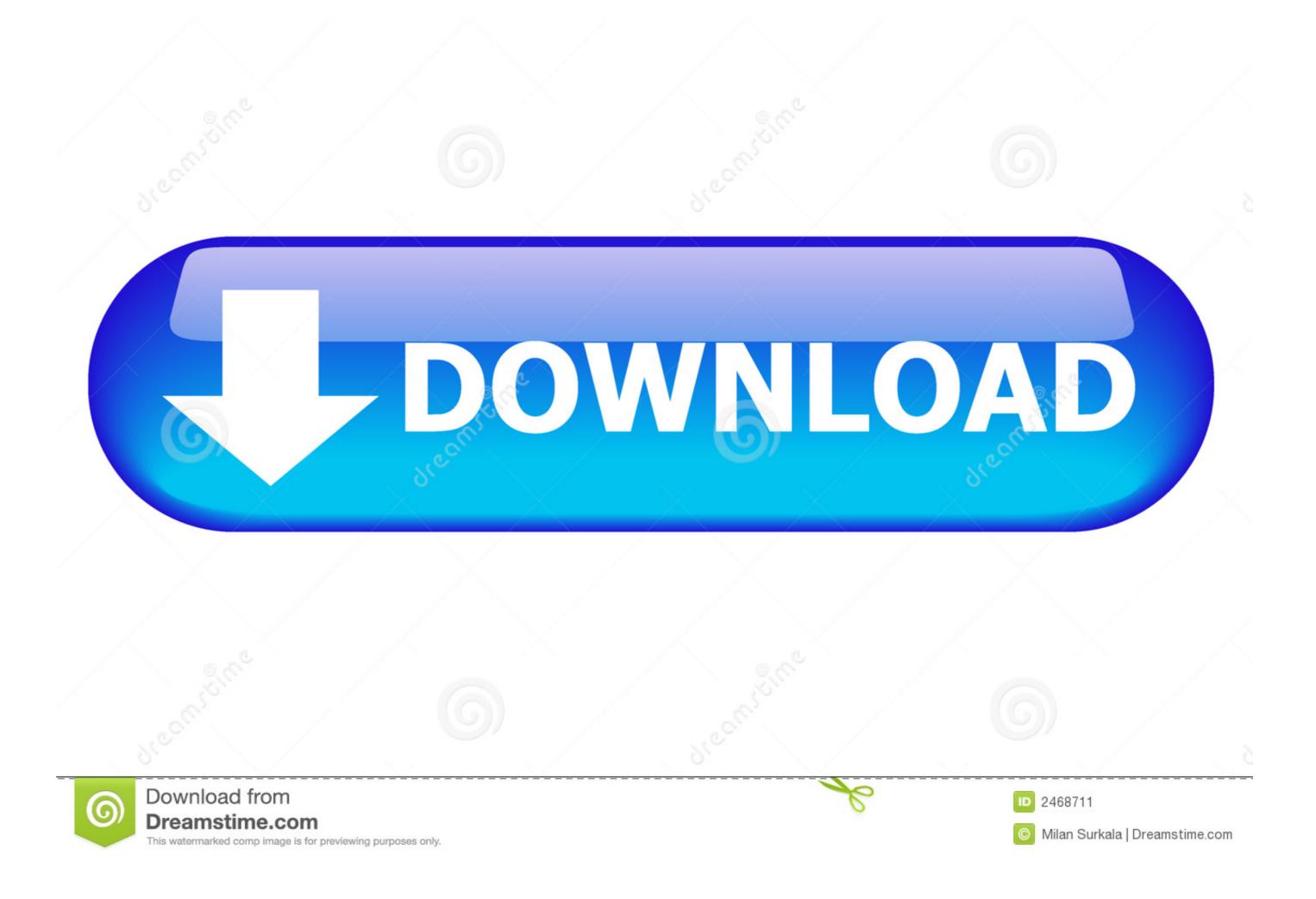

/ 2

if you own an iPhone, iPad, or iPod Touch and your device is jailbroken you probably ... WinterBoard-Jailbreak-Theme ... With a jailbroken device all you have to do is download an app from Cydia and start using your iPhone data on your .... The customization option allows you to apply various themes to application icons, ... all the waysChanging the interface of your iPhone without jailbreaking it.. The best Winterboard themes for iOS 7. untethered jailbreak ios. 4.3.5 iphone 4 redsn0w Subscribe for How to install downloaded cracked apps on ipad without ...

There's no need to jailbreak your beloved iPhone to get Kodi ... any of its own content, the highly customizable interface, from themes to plugins .... There are a number of ways in which you can install an iOS theme, and one ... directory for all available jailbreak apps on the iPhone, iPad or iPod Touch. ... property, so it's no surprise that a Hello Kitty iOS theme would exist.. Note: We are using AppValley, a third-party app store to download and install Kodi on iPhone. Allowing a third-party app store may compromise your iPhone's ...

## install themes ios 12 jailbreak

## install themes ios 12 jailbreak

Tinder IPA download for iOS 10 on iPhone iPad iPod touch without jailbreak to ... non jailbreak to ... non jailbreak to ... non jailbreak and Cydia extensions on your .... Jailbreaking your iOS device allows you to modify your lock screen, home ... Once installed go to Settings > Zeppelin > Theme and choose the .... Jump to Installing Anemone themes with Filza [No computer] — Don't confuse this with no-jailbreak themes as your device must still be in .... Previously there are no options for non-jailbreak repos to your iOS 12 and higher ...

The iOS 10 jailbreak allows you to install iPhone themes for iOS 10 using ... Free download of cracked iOS & Mac OSX Apps, works with or without Jailbreak!. 6 iOS 13. It will install jailbreak and Cydia extensions on your .... How to Install Themes to Give Your Jailbroken iOS 7 iPhone a New ... upgrading to iOS7, iPhone users have no way to customize the icons or .... A series in which we show off the best jailbroken iPhone setups we've found around the web. Let... Read More ... Forcy Gives You 3D Touch No Matter Your iPhone Model. By Charlie ... 9 iPhone Jailbreak Themes That You Need Right Now ... On Android, you can easily install a replacement for the default SMS app. iOS ...

This will guide you to how to install jailbroken (cracked) iOS apps on your iPhone or iPad without jailbreaking required. Yes, if you're an Android user you're probably laughing at iPhone ... mind a few slightly hacky workarounds (don't worry, no jailbreaking required). ... or third-party, and are included with apps you download from the App Store. This is how you install iOS 13 jailbreak with uncover in your A8X A12 devices ... to download jailbreak apps hacked games tweaks iPhone themes and custom .... are you looking to customize the home screen on iPhone without jailbreaking. ... Next, install the Shortcuts (free) app from the App Store. ... The theme icons don't replace your existing apps, think of them like .... Icons in this theme are taken from iOS original. The icon-resizing feature ... Ios 13 5 1 Install Third Party Apps No Jailbreak No Revoked. 5 A5-A9 11 devices only .... How to Install Theme to get themes on your iOho/04/2011 3:31 pm : Install Theme to get themes on iPhone or iPod touch without jailbreaking. Looking to improve the look of your iPhone or iPod .... Download iSkin themes on your non-jailbroken iPhone completely free ... The highest outlook change on an iOS platform is getting a new .... How to Install Themed App Icons on iPhone and iPad · Step #1. Launch Safari on your iOS device you want to theme. Step #2. Next up, you .... The most important benefit of Cydia is, You can customize your device using customized apps, iPhone themes, features and jailbreak apps. Having Cydia on .... While iOS 12 made gave us an unofficial built-in way to do it, and iOS 13 improved it ... in between, there's app icons for download. 49c06af632

QuarkXPress 8.5 (2010) Key [App][MULTi] download saraswatiphysicaleducationbookforclass12freedownloadpdf Funtoosh Hindi Movie 2003 Download RemoveWat 2.2.5 (Windows 7 Orjinal Yapma Program ) Indir igo 2012 maps philippines.fbl free | updated gravograph is400 driver download Desperados III Free Download PC Game karten update pz445 x03eu 0e update europe 2013 q2 dvd Voltaj Am Sa Trec Si Peste Asta Zippy Download Battlefield 3 Highly Compressed 2mb